## **Медников Дмитрий Николаевич**

ИНН 773703126905, адрес: 109004,РФ, г. Москва, Тетеринский переулок, дом 4, стр. 2, пом.30

# **Программа для ЭВМ Программный комплекс ВМ**

Описание функциональных характеристик программного обеспечения

# **Оглавление**

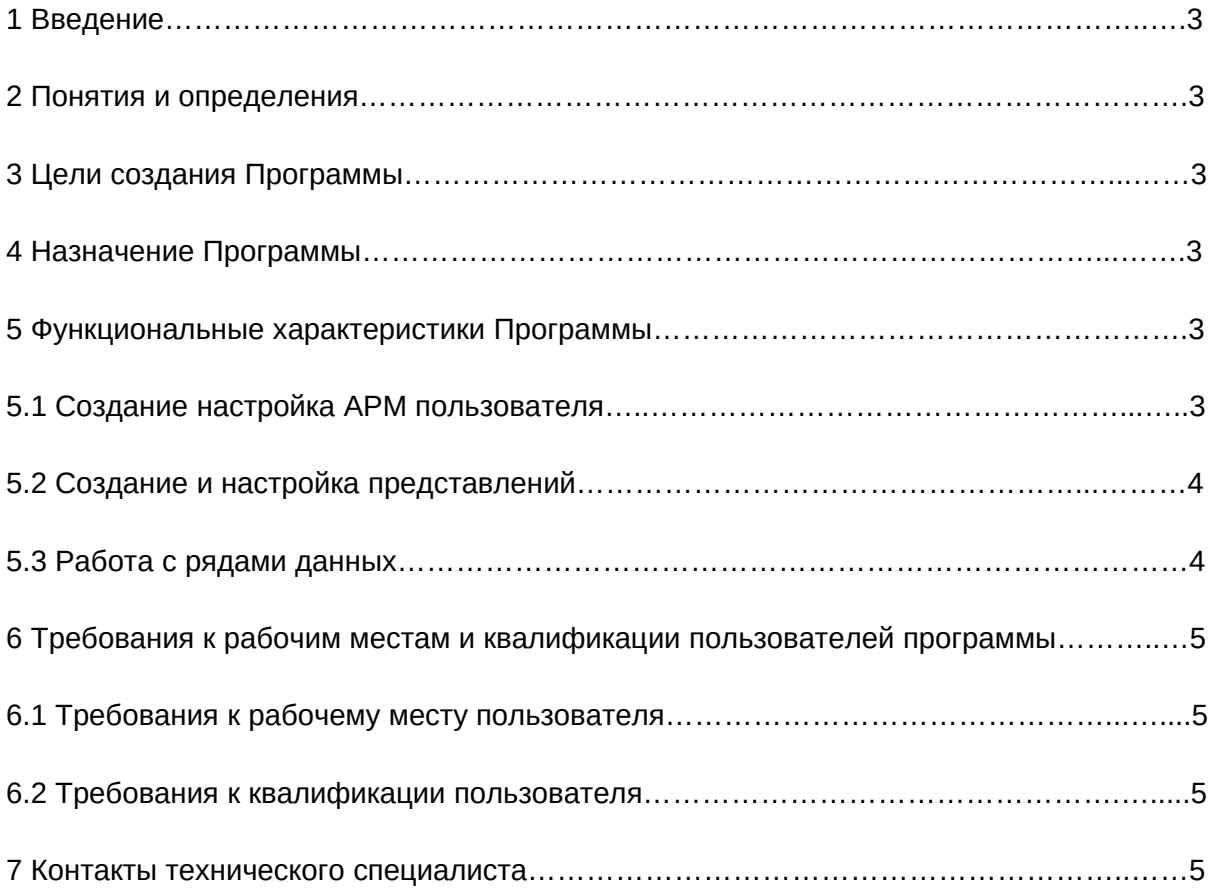

## 1. Введение

Документ описывает цель создания, задачи, а также функции программного обеспечения программа для ЭВМ Программный комплекс ВМ (далее -Программа).

## 2. Понятия и определения

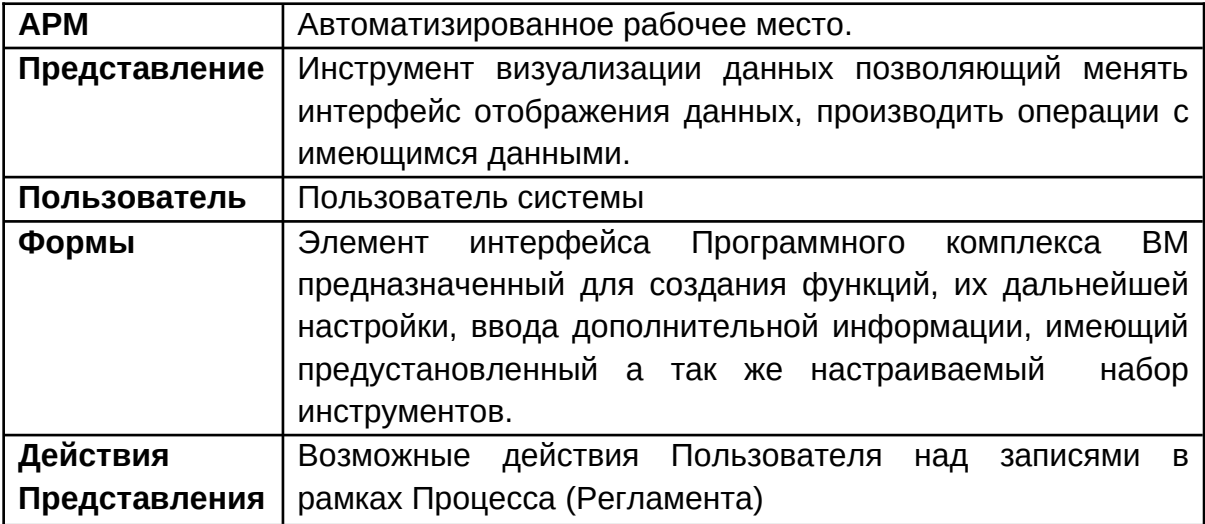

#### 3. Цель создания Программы

Программный комплекс ВМ разработан как платформа разработки веб приложений для решения широкого спектра задач в сфере аналитики, обработки и отображения данных, а также учета этих операций.

#### 4. Назначение Программы

Программа предназначена для решения следующих задач:

- Создания и настройки АРМ пользователя
- Создания и настройки представлений
- Создания и настройки форм обновления данных
- Получения данных из внешних источников
- Хранения информации
- Обработки и анализа данных
- Управления бизнес-процессами
- Формирования отчетности

#### **5. Функциональные характеристики программы**

#### **5.1. Настройка АРМ пользователя.**

 АРМ проектируется по результатам работ по обследованию компании и обеспечивает выполнение функциональных задач. Состав АРМ определяется набором пунктов меню. Меню можно создать используя встроенный набор инструментов. Каждый пункт меню обеспечивает выполнение определенной функции. Пункт меню обеспечивает вызов Представления с определенным набором данных.

## **5.2. Создание и настройка Представлений**

 Представление вызывается из пункта меню, из другого представления, может быть частью Формы. Представление создается и редактируется Администратором Программы. При настройке Представления можно выбрать тип отображения информации: таблицу, дерево, интерактивный временной график (TimeLine), календарь.

В процессе настройки Представления можно:

- Определить Набор отображаемых Записей (в том числе связанных )
- Настроить Поля (в том числе вычисляемые)
- Организовать возможность редактирования, а также определить форму редактирования
- Вызывать другие Представления через панель инструментов
- Определять и обрабатывать параметры ввода разных типов (строка, число, дата, справочные и пр.)
- Подготовить шаблон печати Представления

После настройки Программного комплекса ВМ Пользователь может:

- Видеть набор данных (Записи)
- Сортировать данные по столбцам
- Группировать данные по определенным полям
- Скрывать часть полей Представления
- Сохранять значения Представлений по умолчанию и для каждого Пользователя

#### **5.3. Работа с рядами данных**

Работа с рядами данных является основой аналитической системы.

Получаемые данные хранятся в формате pytabl и обрабатываются в аналитическом отчете с помощью библиотек numpy, pandas, scipy, sckikit-learn, statsmodels, nltk.

Для обработки данных доступны следующие функции:

- Загрузка ряда данных
- Соединение рядов данных
- Изменение колонок таблиц
- Преобразования ряда данных
- Анализ ряда данных
- Расчет статистик
- Отображение данных в виде таблицы, графика, диаграммы, 3D-график

# **6. Требования к рабочим местам и квалификации пользователей программы**

- 6.1 Требования к рабочему месту пользователя:
- 1. Операционная система: Linux, MacOS, Windows.
- 2. Веб-браузер: Google Chrome 70+, Opera 26+, Safari 7+, Mozilla 35+.

6.2 Требования к квалификации пользователя:

Пользователь Программы должен обладать навыками работы с персональным компьютером и веб-браузером, понимать предметную область.

## **7. Контакты технического специалиста**

 Команда технической поддержки может дать развернутую консультацию по функциональным характеристикам Программы и процессу ее эксплуатации по электронному адресу:

bm\_suport@t48.ru.

+7 (495) 915-02-44доб. 760